## **TUGAS AKHIR**

## **TUTORIAL INTERAKTIF OPERASI BILANGAN DAN PENGENALAN GERBANG LOGIKA DASAR PADA MATA KULIAH DASAR TEKNIK DIGITAL MENGGUNAKAN MACROMEDIA FLASH 8**

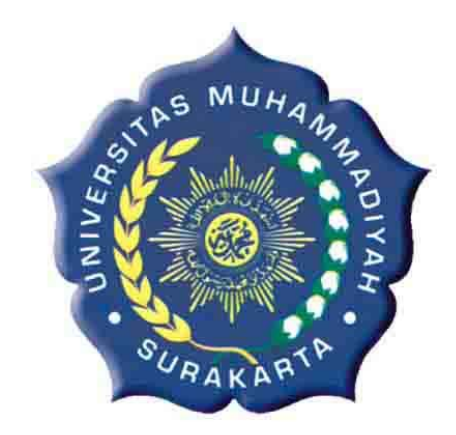

Diajukan untuk Memenuhi Tugas dan Syarat-syarat Guna Memperoleh Gelar Sarjana Teknik pada Fakultas Teknik Jurusan Teknik Elektro Universitas Muhammadiyah Surakarta

**Disusun Oleh :** 

*BOWO ARIYANTO* 

*D400 040 026* 

# **JURUSAN TEKNIK ELEKTRO FAKULTAS TEKNIK UNIVERSITAS MUHAMMADIYAH SURAKARTA 2010**

## **BAB I**

## **PENDAHULUAN**

## **1.1 Latar Belakang**

Teknik pembuatan aplikasi komputer dewasa ini telah mencapai kemajuan yang sangat berarti. Semenjak ditemukannya teknik pembuatan aplikasi menggunakan bahasa pemrograman visual, para *programmer*  aplikasi komputer merasakan banyak sekali kemudahan saat membangun aplikasi. Akibatnya, aplikasi yang mereka hasilkan menjadi lebih tangguh dan berdaya guna tinggi.

Salah satu aplikasi komputer adalah program untuk pembelajaran interaktif. Pembelajaran interaktif adalah suatu pembelajaran yang dilengkapi dengan alat pengontrol yang dapat dioperasikan oleh pengguna, sehingga pengguna dapat memilih apa yang dikehendaki untuk proses selanjutnya. Sedangkan pembelajaran diartikan sebagai proses penciptaan lingkungan yang memungkinkan terjadinya proses belajar. Cara pembelajaran yang utama adalah bagaimana mahasiswa belajar. Belajar dalam pengertian aktifitas mental mahasiswa dalam berinteraksi dengan lingkungan yang menghasilkan perubahan perilaku yang bersifat relatif konstan.

Pembelajaran interaktif didukung dengan multimedia. Multimedia adalah media yang menggabungkan dua unsur atau lebih media yang terdiri atas teks, grafis, gambar, foto, *audio, video* dan animasi secara terintegrasi. Multimedia terbagi menjadi dua kategori, *Multimedia Linier* dan *Multimedia Interaktif***.** Multimedia linier adalah suatu multimedia yang tidak dilengkapi dengan alat pengontrol apapun yang dapat dioperasikan oleh penguna. Multimedia ini berjalan sekuensial (berurutan), contohnya TV dan film. Multimedia interaktif adalah suatu multimedia yang dilengkapi dengan alat pengontrol yang dapat dioperasikan oleh pengguna, sehingga pengguna dapat memilih apa yang dikehendaki untuk proses selanjutnya. Contoh multimedia interaktif adalah multimedia pembelajaran interaktif.

Pembelajaran menggunakan multimedia interaktif berkembang atas dasar pembelajaran konvensional yang kurang bisa memenuhi kebutuhan peserta didik dalam pembelajaran. Realita yang ada di kelas, mahasiswa merasa kurang termotivasi dalam belajar karena cara pengajaran dosen yang konvensional. Pengajaran yang terkesan konvensional mengakibatkan mahasiswa merasa sukar dalam pemahaman materi yang di berikan dosen. Akibatnya minat belajar mahasiswa mengalami penurunan dan selanjutnya prestasi belajar pun menurun. Hal ini adalah indikator di dalam mengetahui kualitas pembelajaran yang ada. Berawal dari hal tersebut, pembelajaran dengan menggunakan multimedia yang menggabungkan berbagai unsur media seperti video, suara, animasi, teks, dan gambar yang dikemas di dalam satu wadah yang bersifat interaktif, kreatif, dan menyenangkan. Akibat pengembangan multimedia tersebut, dalam pembelajaran diharapkan mahasiswa dapat termotivasi dalam memahami materi pembelajaran karena pembelajaran di sampaikan secara interaktif dan menyenangkan, sehingga akan terjadi peningkatan kualitas dalam pembelajaran.

Salah satu bentuk dari perkembangan aplikasi adalah sebagai tutorial interaktif dan penulis ingin membuat tutorial interaktif operasi bilangan yang berupa pengkonversian dari bilangan satu ke bilangan lain, operasi bilangan dengan cara penjumlahan, pengurangan, perkalian, pembagian di setiap bilangan, dan gerbang logika pada mata kuliah Dasar Teknik Digital untuk mahasiswa jurusan teknik elektro yang pembelajarannya masih menggunakan metode belajar konvensional, yang terkadang sulit dipahami dari segi bahasa maupun pembahasannya. Tutorial interaktif merupakan suatu metode pembelajaran terbaru yang diharapkan dapat meningkatkan pemahaman dengan cepat karena didukung pembuatan desain yang menarik dan interaktif.

Macromedia flash 8 profesional merupakan salah satu *software* yang dapat digunakan untuk membuat tutorial interaktif. Didukung dengan *software screen recorder*, *sound recorder* dan pemrograman *action script* diharapkan akan menghasilkan tutorial interaktif yang bagus, bermutu dan mudah dipahami serta mudah diikuti.

Konsep dari tutorial interaktif adalah sebuah desain yang menarik dengan disertai langkah-langkah yang jelas dari program yang ditutorialkan, setiap langkah-langkah dari tutorial berbentuk *movie clip*t dimana pergerakan *cursor* dapat dilihat, setiap *movie clipt* dikontrol oleh

3

tombol-tombol dan *interface* lainnya yang diharapkan akan lebih memudahkan dalam pembelajaran.

## **1.2 Perumusan Masalah**

Berdasarkan latar belakang tersebut masalah yang ingin dipecahkan adalah dengan pembuatan pembelajaran interaktif Dasar Teknik Dgital khususnya operasi bilangan dan pengenalan gerbang logika diharapkan mahasiswa dapat termotivasi dalam memahami materi pembelajaran karena pembelajaran disampaikan secara interaktif dan menyenangkan, sehingga akan terjadi peningkatan kualitas dalam pembelajaran.

## **1.3 Tujuan Penelitian**

Tujuan yang ingin dicapai dari pembuatan tutorial ini adalah :

- 1. Merancang dan membuat program tutorial interaktif operasi bilangan dan pengenalan gerbang logika pada mata kuliah Dasar Teknik Digital dengan macromedia flash 8 dan mengetahui pemrograman *action script*.
- 2. Meningkatkan pemahaman dengan cepat dalam pembelajaran pada sistem bilangan dan pengenalan gerbang logika.
- 3. Membantu para dosen dalam proses belajar mengajar dan mengurangi penggunaan *hardcopy* modul.

## **1.4 Batasan Masalah**

Seiring dengan kemampuan penulis yang sangat terbatas, dan untuk mendapatkan informasi materi serta agar pembahasan tidak menyimpang dari tujuan, maka dilakukan pembatasan masalah sebagai berikut :

- 1. Operasi bilangan pada lima sistem bilangan pada mata kuliah Dasar Teknik Digital.
- 2. Pengkonversian dari bilangan satu ke bilangan lain.
- 3. Operasi bilangan dengan cara penjumlahan, pengurangan, perkalian, dan pembagian di setiap bilangan.
- 4. Latihan soal interaktif dibatasi pada operasi penjumlahan untuk bilangan desimal dan oktal. Pada operasi pengkonversian untuk bilangan oktal ke desimal dan heksadesimal ke desimal.
- 5. Pengenalan gerbang logika dasar.

#### **1.5 Gambaran Umum Program Aplikasi**

Secara ringkas, program pembelajaran interaktif Dasar Teknik Digital menggunakan macromedia flash 8 dan pemrograman *action script* adalah merupakan aplikasi *desktop* yang tampilan selanjutnya berisi menu yang berupa bab-bab dari modul pembelajaran, setiap menu memiliki *link*. Saat suatu *link* di*click,* maka *link* akan membawa program ke tujuan dari *link* tersebut atau yang berupa *movie clipt*, di dalam *movie clipt* itu sendiri terdapat berbagai jenis animasi.

Program ini diharapkan dapat memacu kreatifitas, sehingga setelah mempelajari dan mengikuti modul atau pembelajaran ini, mahasiswa dapat memahami konsep dari operasi sistem bilangan terutama pada mata kuliah dasar teknik digital dan paling tidak bisa mendesain sebuah *layout* untuk program-program lain dan terkesan kreatif.

## **1.6 Pembuatan Program Dan Pengujian**

- a. Alat dan bahan
	- 1. Komputer minimal *Pentium 3*.
	- 2. Program *macromedia flash 8*.
	- 3. Program sound recorder cool edit pro 2.0.
	- 4. Buku-buku panduan flash.
- b. Langkah kerja pembuatan program
	- 1. Mencari ide atau gagasan.
	- 2. Memperkaya materi melalui *browsing* di internet dan pengumpulan sumber cetak.
	- 3. Membuat skenario sederhana atau *treatment*.
	- 4. Merekam suara yang akan digunakan untuk movie dengan program cool edit pro 2.0.
	- 5. Pembuatan animasi interaktif dengan macromedia flash 8.
- c. Pengujian

Pengujian dilakukan dengan menjalankan program, apakah program bisa berjalan baik atau tidak, bisa ditunjukkan dengan kualitas suara yang dihasilkan serta ketepatan link yang dituju.

## **1.7 Sistematikan Laporan Tugas Akhir**

#### BAB I : PENDAHULUAN

Pada Bab I menguraikan mengenai latar belakang, rumusan masalah, tujuan penelitian, tinjauan pustaka, gambaran umum mengenai program aplikasi, pembuatan program dan pengujian, sistematika laporan tugas akhir, dan pustaka.

## BAB II : LANDASAN TEORI DAN TINJAUAN PUSTAKA

Pada Bab II akan menjelaskan tentang landasan bagaimana dasar dari program ini secara keseluruhan mulai dari proses pembuatan desain hingga proses pembuatan program *action script* sehingga bisa menghasilkan tutorial interaktif yang baik dan mudah diikuti.

## BAB III : PERENCANAAN PROGRAM

Pada Bab III dijelaskan mengenai perencanaan program mulai dari membuat desain, tombol-tombol interaksi, merekam suara, sampai pada penggabungan semua komponen agar bisa menjadi modul pembelajaran interaktif

#### BAB IV : ANALISA DAN PENGUJIAN

Pada Bab IV akan menyajikan data-data hasil percobaan dan pengujian sekaligus analisa dari program aplikasi yang telah dibuat.

#### BAB V : PENUTUP

Pada Bab V membahas tentang kesimpulan dari hasil pengujian dan analisa serta saran-saran yang disampaikan dalam menyempurnakan penulisan laporan yang telah dibuat.